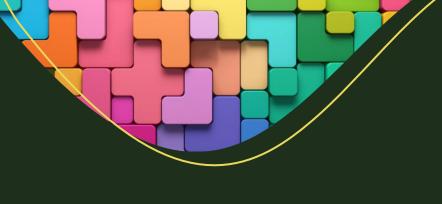

# Power Platform &Dynamics 365 CE Training Syllabus

70 Hours | Weekdays | Daily 70 Mins | 60 Days

By Sanjay Prakash (MVP, MCT)

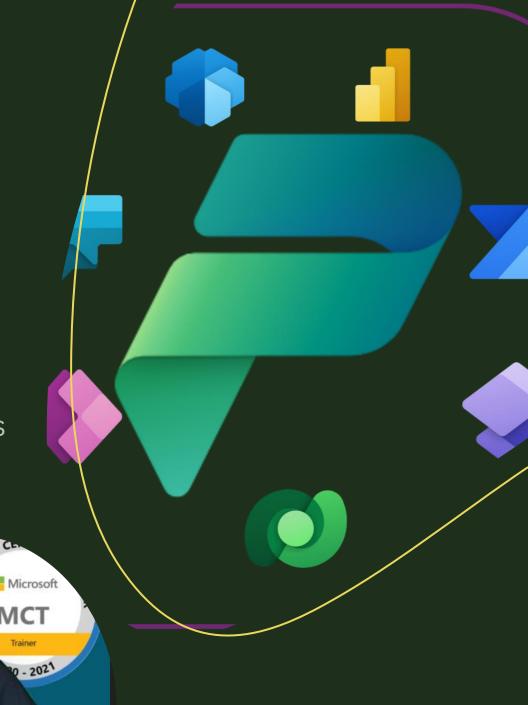

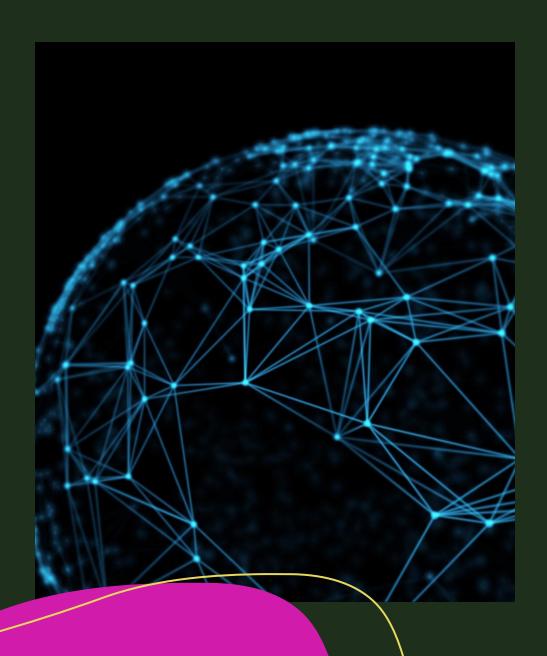

## Introduction

What is Power Platform

Power Platform Ecosystem & Architecture

Join 90 Days Free Developer Program

Concept of Environments & Azure Tenants

**Project Overview** 

ER Diagram

## Working Solutions

Concept of Solution

Solution Components, Types of Component, Publisher, Prefix, Version

Solution Types - Managed, Un-managed, Default

Solution Patch & Clone

Export, Import, Publish

Solution Layer, Merge, Top-win

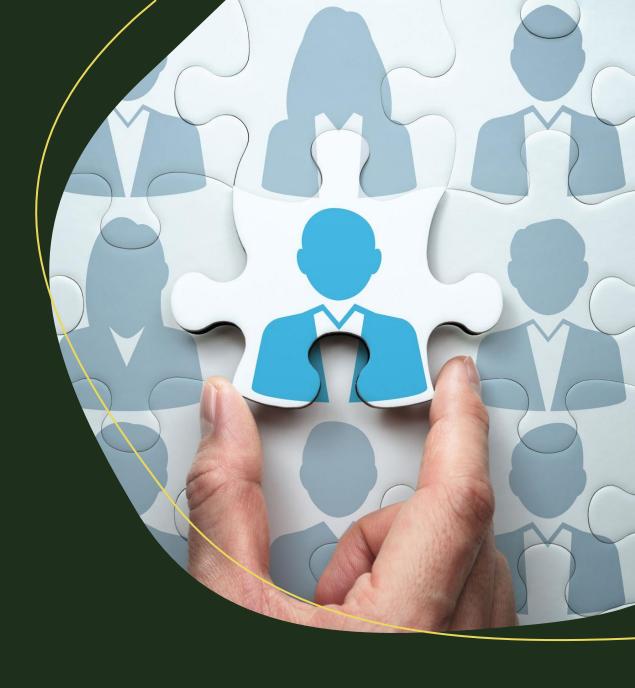

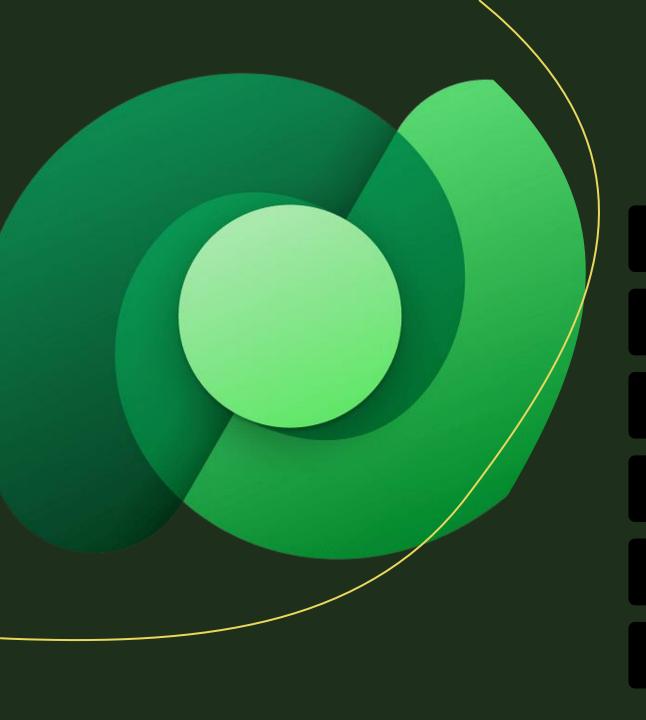

## Working with Dataverse

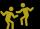

What is Dataverse & Its Features

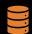

Common Data Model

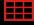

Data Modeling (Tables, Columns, Relationships)

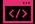

UI Components (Forms, Views, Charts, Dashboards)

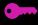

Business Rules, Alternate Keys

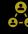

Security Matrix, BU, Users, Teams, Field Security, Hierarchy Security

## Power Apps

# Microsoft PowerApps

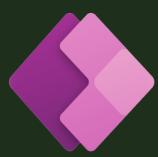

#### Model Driven Apps (MDA)

- Sitemap, App Design, Features, Manage Role, Global Dashboards, Advance Find, Fetch XML, Personal Views/User Views/ Default Views, Using Dataverse in MDA, Personalization Settings,
- Custom Model Driven Apps
- Microsoft Dynamics 365 CE Apps (Design, Features)
- Sales App (Module)
- Customer Service App

#### Canvas Apps

• Screens, Controls, CRUD, Delegation, Power FX, Variables, Integration, Security, Versioning, MDA v/s Canvas App, Monitor Tool, Test Studio, Responsive Concept

#### **Custom Pages**

 Intro, Design pages, Using PowerFX in Custom Page, Integration with MDA

## Power Pages

**Previously Power Portal** 

- Concept of Power Pages & Ready-made Template
- Authentication & Authorization
- Web Roles, Table Permission, Customer Record
- CRUD Operation with List, Basic Form, List Features
- Pages, Page Templates, Web Templates, HTML, CSS Usage
- Form Metadata, Form Validation using jQuery/JavaScript, Serverside Liquid code usage, Content Snippets, Weblink Sets, Header, Footer, Web Pages
- Power Page Layout Design
- Power Page Settings

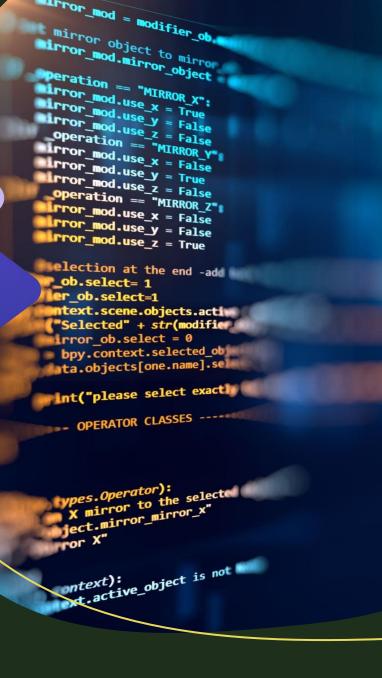

### Power Automate

Concept of Power Automate

Types of Power Automate

Trigger, Connector & Actions

Instant, Automated, Scheduled, Desktop Flows,

Approvals

Exception handling

Third Party integration

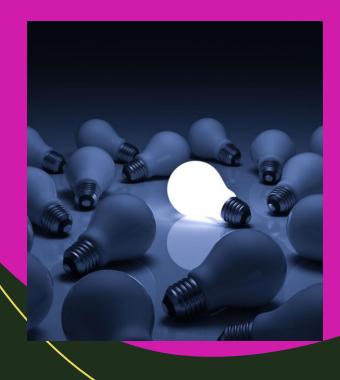

## Power Virtual Agent

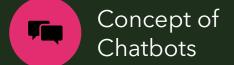

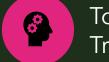

Topics and Trigger Phrases

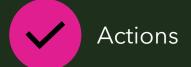

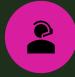

Calling Flow for Integration

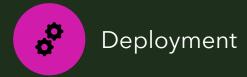

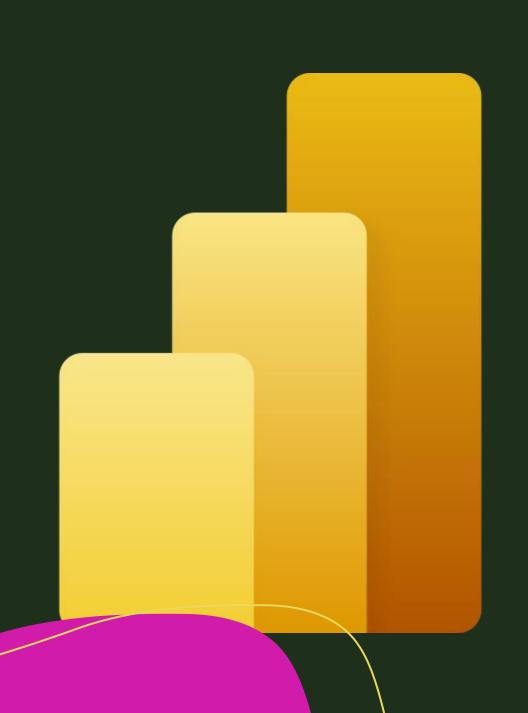

## Power BI

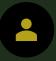

Working with Datasource

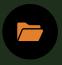

Workspaces

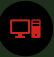

Power BI Online, Power BI Desktop

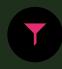

Reports, Visualizations, Power Query Editor

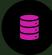

Datasets

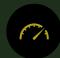

Dashboards

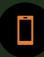

Integration with Model Driven App

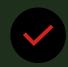

Publish Live

## Advanced Configurations

- Duplicate Detection Rules
- Auditing
- Data Import
- Reports
- Email Templates, Signatures
- Document Template
- System Settings
- Languages

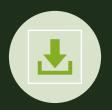

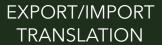

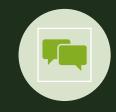

SHAREPOINT INTEGRATION

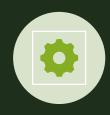

ONEDRIVE INTEGRATION

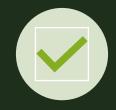

OUTLOOK INTEGRATION

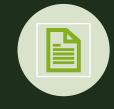

ONENOTE INTEGRATION

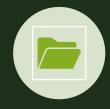

BULK DELETION & SYSTEM JOBS

# Processes Customization & Enhancement

- Classic Workflows & System job
- Custom Action
- Business Process Flow
- Command Power FX
- Ribbon Workbench

- Web Resources
- Form Scripts+ command+workbench
- Plugins
- Custom Workflows
- Web API & Custom API

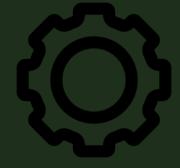

## Integrations

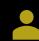

Console App Batch Jobs

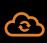

Azure Integration with Logic App, Service Bus, Queue

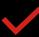

Working with Webhooks

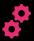

Third Party Integrations using Power Automate

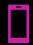

Third party WEB API Calls

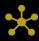

Native Integration

Bonus Video Resources & Books (Prerecord)

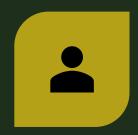

WORKING WITH DEVOPS FOR ALM

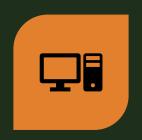

WORKING WITH PCF COMPONENTS

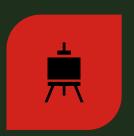

WORKING WITH RESPONSIVE CANVAS & CUSTOM PAGES

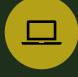

MICROSOFT LEARN WEBSITE

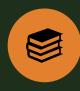

ABSOLUTE GUIDE BOOK BY ME

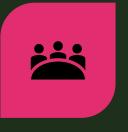

WORKING WITH DELEGATIONS

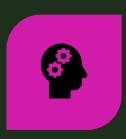

WORKING WITH AI FEATURES & AI MODELS BUILDERS